## Twitter Thread by Csaba Kissi

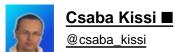

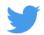

## 7 Chrome extensions for developers you may not know existed.

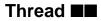

1∎∎ Copy My IP

Copy your IP with a single click

Simple tool to copy your current public IP address into your clipboard with just one click.

## https://t.co/oqVZbJRlvc

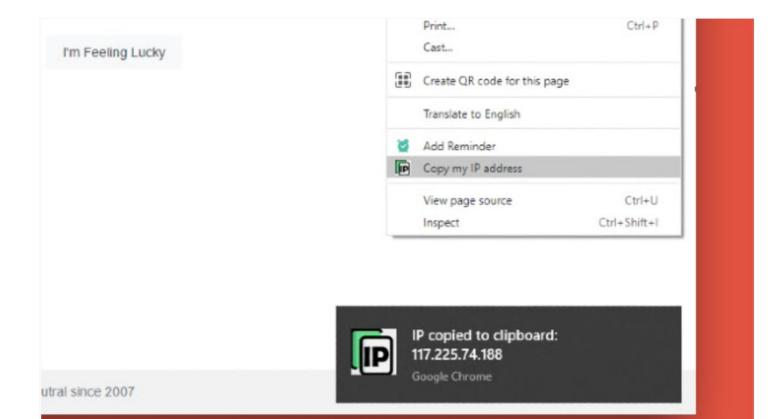

A web scraper that's fast, free, and simple to use. Scrape website data and table data in seconds

https://t.co/JuNqnNfWCe

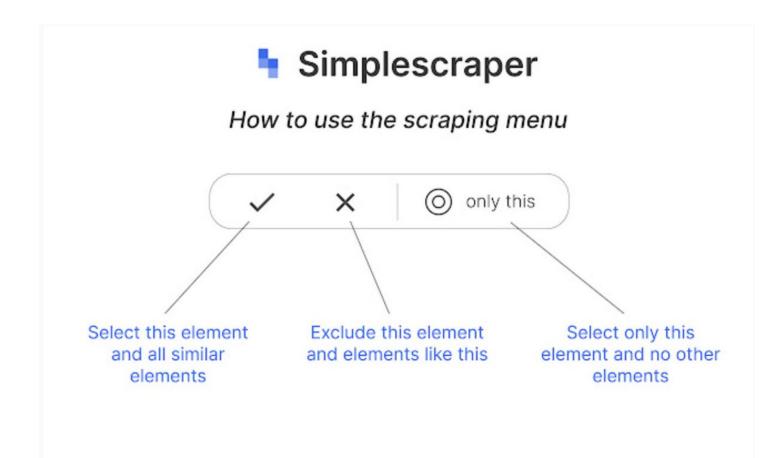

3 Site Palette

Extract colors from any website Free browser extension that generates color palettes.

https://t.co/ZM5XOT1Sco

## **Download Adobe Swatch**

| Green Kelp<br>Mandys Pink |     |
|---------------------------|-----|
|                           |     |
| Mandus Blok               |     |
| Markey's Pills            |     |
| Donkey Brown              |     |
| Te Papa Green             |     |
| Cardinal                  |     |
| Athena Gray               |     |
| Alpine                    |     |
|                           | 9 È |

4**■■** Amino: Live CSS Editor

Live CSS Editor. Write custom CSS for any website and see your changes in real-time.

https://t.co/HSy2VRo6Ah

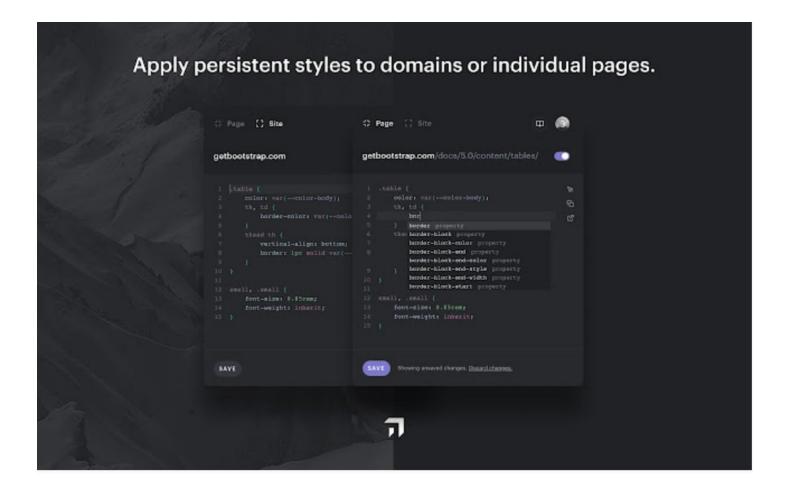

5 CSSViewer

A simple CSS properties viewer.

To enable CSSViewer, simply click the toolbar icon and then hover any element you want to inspect on the current page.

https://t.co/E6qgmsd4EC

| <pre>chrome <a> .button eula-download-button</a></pre> |                              | a-download-button               |
|--------------------------------------------------------|------------------------------|---------------------------------|
| ownload Features                                       | Font & Text<br>+ font-family | : 'Open Sans', arial, sans-seri |
|                                                        | + font-size                  | : 13px                          |
| Get a fast, fr                                         | + font-weight                | : bold                          |
|                                                        | fr + line-height             | : 16px                          |
| actarast,                                              | + text-align                 | : center                        |
| Google Chrome runs website                             | es a + word-spacing          | : 0px                           |
|                                                        | Color & Background           |                                 |
| De                                                     | own + background-color       | : D #FFFFFF                     |
|                                                        | + background-image           | : top, rgb(0, 141, 253          |
| For Windo                                              | + background-position        | : 0% 0%                         |
|                                                        | + color                      | : C #FFFFFF                     |
| ×                                                      | Box                          |                                 |
| (+ > C Q                                               | + height                     | : 16px                          |
|                                                        | + width                      | : 121px                         |
|                                                        | + border                     | : 1px solid <b>=</b> #076BD2    |

6**■■** CSS Peeper

Extract CSS and build beautiful style guides.

Inspect styles in a simple, well-organized & beautiful way.

https://t.co/GSofghAyrv

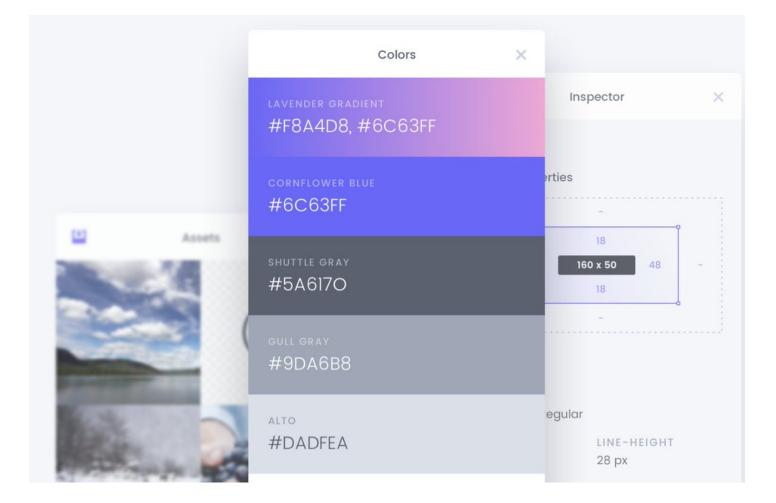

7■■ Multiple Browser Screenshots

See how your site renders across a selection of common browsers and devices.

https://t.co/jjjcRqyX8B

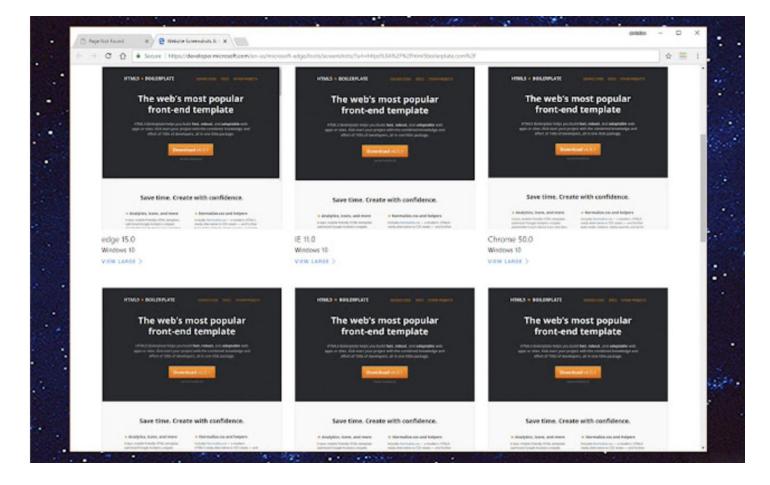

If you found this little tip useful, consider follow me @csaba\_kissi and retweeting the first tweet.

Thanks for your support guys!